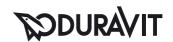

DuraStyle Möbel-Accessoire Handtuchhalter mit Ablage # DS9882 / DS9882 / DS9882 / DS9882 / DS9882 / DS9882 ...

|< 740 mm >|

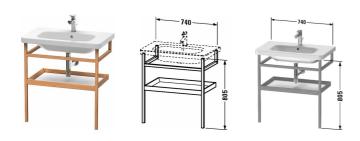

| Möbel-Accessoire Handtuchhalter mit Ablage                                                                                                    | Größe                 | Gewicht                          | Bestellnummer |
|----------------------------------------------------------------------------------------------------|-----------------------|----------------------------------|---------------|
| für DuraStyle # 232080                                                                                                    |                       |                                  |               |
|                                                                                                    |                       |                                  |               |
| Farben                                                                                                    |                       |                                  |               |
| M07 Betongrau Matt Dekor M09 Lichtblau Matt Dekor M76<br>Europäische Eiche Massiv M77 Amerikanisch Nussbaum Massiv<br>M91 Taupe Matt Dekor                                                                                | ,                     |                                  |               |
| Variante                                                                                                    |                       |                                  |               |
|                                                                                                    | 740 x 440 mm          |                                  | DS9882        |
|                                                                                                    | 740 x 440 mm          |                                  | DS9882        |
|                                                                                                    | 740 x 440 mm          |                                  | DS9882        |
|                                                                                                    | 740 x 440 mm          |                                  | DS9882        |
|                                                                                                    | 740 x 440 mm          |                                  | DS9882        |
|                                                                                                    | 740 x 440 mm          |                                  | DS9882        |
|                                                                                                    | 740 x 440 mm          |                                  | DS9882        |
|                                                                                                    | 740 x 440 mm          |                                  | DS9882        |
|                                                                                                    | 740 x 440 mm          |                                  | DS9882        |
|                                                                                                    | 740 x 440 mm          |                                  | DS9882        |
|                                                                                                    | 740 x 440 mm          |                                  | DS9882        |
|                                                                                                    | 740 x 440 mm          |                                  | DS9882        |
|                                                                                                    | 740 x 440 mm          |                                  | DS9882        |
|                                                                                                    | 740 x 440 mm          |                                  | DS9882        |
| Infobox                                                                                                    |                       |                                  |               |
| Korpus wahlweise in Europäische Eiche massiv 76 oder amerik<br>Ausführung in Dekor 07 Betongrau Matt / 18 Weiß Matt / 22 We<br>Taupe Matt möglich / inklusive Wandbefestigung, Notwendige A<br>Ablageboden, - Korpusfarbe | eiß Hochglanz / 43 Ba | salt Matt / 49 Graphit Matt / 91 |               |
|                                                                                                    |                       |                                  |               |
|                                                                                                    |                       |                                  |               |
| Passende Produkte                                                                                                    |                       |                                  |               |

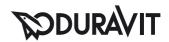

## DuraStyle Möbel-Accessoire Handtuchhalter mit Ablage # DS9882 / DS9882 / DS9882 / DS9882 / DS9882 / DS9882 ...

|< 740 mm >|

| Waschtisch, Möbelwaschtisch mit Hahnlochbank, Unterseite glasiert, 800 x 480 mm                                                                                                    | 800 x 480 mm | 232080 |
|----------------------------------------------------------------------------------------------------|--------------|--------|
| Ausschreibungstext                                                                                                    |              |        |
| DURAVIT DuraStyle Möbel-Accessoire Handtuchhalter mit Ablage, Design by Matteo Thun & Antonio Rodriguez, wandhängend für Möbelwaschtisch #232080. Aufbau: Korpusrahmen aus Massivholz lackiert und die Ablageböden bestehen aus hochverdichteten Dreischicht-Holzspanplatte, beidseitig mit Melaminharzdekor direkt beschichtet, mit ABS Kanten, inklusive Wandbefestigung. Unempfindlich gegen Feuchtigkeit. Abmessungen(BxTxH) 740x440x805mm. Oberflächen in Echtholz massiv laut aktueller Farbtabelle. Best.Nr. DS 9882. |              |        |

Alle Zeichnungen enthalten alle notwendigen Maße (mm), die den üblichen Toleranzen unterliegen. Exakte Maße können nur am Produkt abgenommen werden.